# **PROGRAM KOMPUTEROWY DO ODTWARZANIA KSZTAŁTU OSI TORU KOLEJOWEGO1**

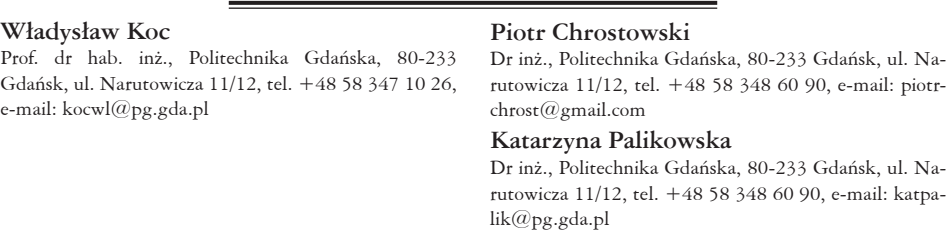

**Streszczenie.** *W pracy przedstawiono metodę odtwarzania kształtu osi toru kolejowego w płaszczyźnie poziomej na podstawie ciągłych pomiarów satelitarnych. W metodzie tej został wykorzystany algorytm projektowania odcinków trasy kolejowej położonych w łuku, w którym zastosowano analityczną formę opisu za pomocą odpowiednich formuł matematycznych. Procedura projektowania ma charakter uniwersalny – stwarza możliwość zróżnicowania rodzaju i długości stosowanych krzywych przejściowych. Algorytm obliczeniowy zaimplementowano w opracowanym programie komputerowym. Identyfikacja istniejącego łuku poziomego odbywa się w zdefiniowanym układzie kierunków głównych. Parametry geometryczne wynikowego układu ustalane są następnie w procesie optymalizacji. Do rozwiązania problemu wykorzystano algorytm "roju cząstek" (ang.: Particle Swarm Optimization). Jako kryterium optymalizacji założono minimalizację przesunięć istniejącego układu torowego.*

**Słowa kluczowe:** *tor kolejowy, pomiary satelitarne, ocena kształtu geometrycznego*

## **1. Wprowadzenie**

Niedawno minęło pięć lat od uruchomienia w naszym kraju (w połowie 2008 roku) Aktywnej Sieci Geodezyjnej ASG-EUPOS [1]. Jak się okazało, otworzyło to zupełnie nowe perspektywy w zakresie określania rzeczywistego położenia toru kolejowego. Już pierwsze pomiary z wykorzystaniem techniki pomiarowej GPS w wersji mobilnej, przeprowadzone w lutym 2009 roku przez zespół naukowy Politechniki Gdańskiej i Akademii Marynarki Wojennej w Gdyni, wykazały, że wykorzystanie tej techniki umożliwia bardzo precyzyjne określenie podstawowych danych do projektowania modernizacji linii kolejowej [3]. Pozwala ona na odtworzenie kierunków prostych trasy (i określenie występujących na nich deformacji poziomych), a także rejonów zmiany kierunku trasy (kąty zwrotu trasy, łuki kołowe i krzywe przejściowe).

<sup>1</sup> Wkład procentowy poszczególnych autorów: Koc W. 34%, Chrostowski P. 33%, Palikowska K. 33%

Stanowiło to inspirację do podjęcia działań nad opracowaniem nowych metod projektowania, dostosowanych do techniki ciągłych pomiarów satelitarnych [4, 5, 6, 7]. W tym miejscu należy zauważyć, że dzięki technice satelitarnej stało się możliwe odtworzenie, w sposób bezpośredni, rzeczywistego kształtu toru w płaszczyźnie poziomej. Zagęszczenie punktów pomiarowych jest tak duże, że traci rację bytu potrzeba jakiejkolwiek interpolacji. Jednocześnie pojawia się kwestia odpowiedniego opisu matematycznego pomierzonych rzędnych. Tradycyjne podejście (a także obowiązujące wytyczne projektowania) wymaga wyodrębnienia z układu składowych elementów geometrycznych: odcinków prostych, łuków kołowych i krzywych przejściowych. Pozwoli to na odtworzenie kształtu istniejącej osi toru. W następnym etapie odbywać się będzie korygowanie rzędnych, mające na celu eliminowanie występujących nieprawidłowości oraz dostosowywanie układu do wymaganych parametrów eksploatacyjnych. Stosowane metody projektowania muszą znaleźć zastosowanie zarówno do odtwarzania kształtu toru (stanowiącego przecież podstawę dla określonych decyzji modernizacyjnych), jak też – co oczywiste – do wykonania właściwego projektu modernizacji.

Niniejsza praca dotyczy odtwarzania kształtu osi toru kolejowego. Jest to niewątpliwie zagadnienie bardziej złożone niż projektowanie wariantu docelowego. Mogą się tutaj okazać przydatne algorytmy obliczeniowe obejmujące trudniejsze przypadki geometryczne, np. łuki koszowe [7]. W opracowaniu ograniczono się do rozpatrywania przypadku standardowego, tj. zamodelowania istniejącego układu za pomocą łuku kołowego i dwóch krzywych przejściowych, przy czym stworzono możliwość zróżnicowania rodzaju i długości krzywych przejściowych.

#### **2. Algorytm obliczeniowy**

Sposób określenia podstawowych danych wejściowych oraz procedura projektowania rzędnych trasy (dla rozpatrywanego przypadku) został przedstawiony w pracy [6]. Pomierzone współrzędne *Y*<sup>i</sup> i *X*<sup>i</sup> (w państwowym systemie odniesień przestrzennych 2000) prostych stanowiących przecinające się kierunki główne trasy możemy wykorzystać do wyznaczenia – metodą najmniejszych kwadratów – ich równań w postaci *X* = *A* + *B Y*. Znajomość równań obydwu prostych umożliwia wyznaczenie współrzędnych punktu przecięcia kierunków głównych trasy w układzie 2000 oraz zdefiniowanie warunków określających współrzędne końcowej strefy kierunku głównego trasy na *Prostej 1* oraz strefy początkowej drugiego kierunku głównego na *Prostej 2*. Wyznaczenie kątów nachylenia ϕ<sup>1</sup> i ϕ<sup>2</sup> obu prostych względem osi *Y* pozwala na określenie kąta zwrotu trasy *a*.

Określenie nowych rzędnych osi toru odbywać się będzie dla następujących danych wyjściowych:

- kąt zwrotu stycznych  $\alpha$ ,
- • promień łuku kołowego *R*,
- przechyłka na łuku $b_{\scriptscriptstyle O}^{\phantom{\dag}}$

• długości: *l <sup>1</sup>* i *l <sup>2</sup>* przyjętych postaci krzywych przejściowych.

Aby można było wykorzystywać uzyskane dane pomiarowe do zaprojektowania rejonu zmiany kierunku trasy, należy interesujący nas jej fragment wyodrębnić z całości układu geometrycznego oraz dokonać odpowiedniej transformacji (przesunięcia i obrotu) układu współrzędnych. Wzory na nowe współrzędne trasy w przesuniętym do punktu *O*(Υ<sub>0</sub>, Χ<sub>0</sub>) i obróconym o kąt β lokalnym układzie współrzędnych *x*, *y* opisują zależności [11]:

$$
x = (Y - Y_0) \cos b + (X - X_0) \sin \beta
$$
 (1)

$$
y = -(Y - Y_0) \sin b + (X - X_0) \cos \beta
$$
 (2)

Na rysunku 1 przedstawiono lokalny układ współrzędnych *Oxy*, w którym odbywać się będzie projektowanie układu geometrycznego, by następnie – na drodze odpowiedniej transformacji – przenieść go do układu globalnego.

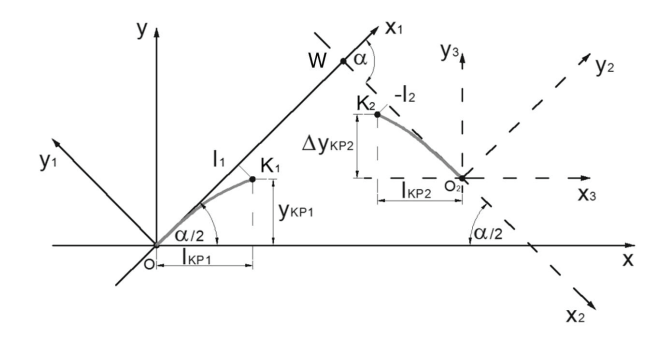

*Rys. 1. Przyjęty lokalny układ współrzędnych (z wrysowanymi krzywymi przejściowymi)*

Proces projektowania przebiega sekwencyjnie, obejmując następujące etapy:

- przyjęcie (w sposób przybliżony) początku lokalnego układu współrzędnych (punktu *O*) na jednym z kierunków głównych trasy (na *Prostej 1*); będzie on również początkiem drugiego, pomocniczego układu współrzędnych  $Ox_jy_j$ , wykorzystywanego do wyznaczania punktów krzywej przejściowej *KP1*,
- • określenia rzędnych krzywej przejściowej *KP1*, zlokalizowanej w układzie współrzędnych  $Ox_jy_j$  (rys. 1),
- transformacja krzywej przejściowej KP1 do przyjętego lokalnego układu współrzędnych, poprzez dokonanie obrotu jej układu odniesienia w prawo o kąt a/2; otrzymujemy równania parametryczne *x(l)* i *y(l)* krzywej *KP1*,
- określenia rzędnych krzywej przejściowej KP2, zlokalizowanej w układzie współrzędnych  $Ox_2y_2$  (rys. 1),
- transformacja krzywej przejściowej *KP2* do układu współrzędnych  $O_2 x_3 y_3$ , poprzez dokonanie obrotu jej układu odniesienia w lewo o kąt a/2; ponieważ osie tego układu są równoległe do osi układu lokalnego Oxy, operacja ta pozwoli na określenie współrzędnych punktu *K*<sub>2</sub> (tj. wartości  $l_{KP_2}$  i **Δ**y<sub>KP2</sub>),
- • wyznaczenie równania łuku kołowego *y(x)*, połączonego stycznie w punkcie *K1* z krzywą przejściową *KP1*,
- określenie współrzędnych punktu  $K_2(\mathbf{x}_{K2},\, \mathbf{y}_{K2})$  z warunku styczności łuku kołowego i krzywej przejściowej *KP2*,
- zorientowanie pomocniczego układu współrzędnych  $O_2 x_2 y_2$  w układzie lokalnym  $Oxy$ , dzięki określeniu położenia punktu  $O_{\rm 2}(x_{\rm O2}, y_{\rm O2})$ ,
- • wyznaczenie równań parametrycznych *x(l)* i *y(l)* krzywej przejściowej *KP2* w lokalnym układzie współrzędnych,
- • określenie położenia początku lokalnego układu współrzędnych, tj. punktu *O* (na odpowiednim kierunku głównym trasy) w układzie 2000; położenie to wyznaczają współrzędne wierzchołka *W*(x<sub>w</sub>, y<sub>w</sub>) w układzie *Oxy*, gdyż z pomiarów satelitarnych jesteśmy w stanie łatwo określić jego współrzędne  $Y_{\rm w}$  i  $X_{\rm w}$  w układzie 2000,
- • przeniesienie rozwiązania do układu globalnego następuje przy wykorzystaniu wzorów [11]:

$$
Y = Y_0 + x \cos b - y \sin \beta \tag{3}
$$

$$
X = X_0 + x \sin b + y \cos \beta \tag{4}
$$

#### **3. Komputerowe generowanie wariantów**

## *3.1. Charakterystyka ogólna*

Żeby nadać przedstawionej koncepcji charakter aplikacyjny, należało opracować odpowiedni program komputerowy. Program ten będzie generował kolejne warianty przebiegu trasy, wykorzystując algorytm obliczeniowy omówiony w punkcie 2, następnie zaś – na drodze optymalizacji – dokona wyboru rozwiązania najlepiej opisującego kształt istniejącej osi toru.

W pracy [9] przedstawiono program komputerowy do projektowania zmiany kierunku trasy kolejowej, przy założeniu utrzymania symetrii całego układu geometrycznego. Obecnie program ten zostanie w sposób istotny zmodyfikowany w związku z wprowadzeniem możliwości zróżnicowania długości obydwu krzywych przejściowych. Umożliwia on:

- • szybkie zaprojektowanie poprawnego układu geometrycznego łączącego dwa kierunki główne,
- • szybką ocenę wygenerowanego układu geometrycznego, szczególnie w przypadku, gdy projekt dotyczy modernizacji istniejącej linii,
- • tworzenie dowolnej liczby wariantów, stosując różne rodzaje i długości krzywych przejściowych, a także poprzez zmianę wartości promienia łuku kołowego,
- wygenerowania tablicy zawierającej współrzędne geograficzne punktów z określonym krokiem wzdłuż osi toru, niezbędnych do wytyczenia zaprojektowanego przebiegu trasy w terenie.

Algorytm obliczeniowy, zaimplementowany w środowisku SciLab [13], pozwala użytkownikowi zaprojektować zarówno nowy, tj. nie związany z żadnym istniejącym układem geometrycznym wariant, jak również wariant modernizacji układu istniejącego na podstawie danych pomiarowych odnoszących się do konkretnego toru kolejowego. Tworząc kolejne warianty dążymy do minimalizacji przemieszczeń istniejącego toru kolejowego.

Cały tok postępowania można podzielić na fazę przygotowawczą oraz stricte projektową. Pierwsza z nich polega na przygotowaniu niezbędnych danych do zaprojektowania nowego wariantu przebiegu trasy. Dane te stanowią tablicę punktów pomiarowych, obejmującą swoim zakresem interesujący nas rejon trasy. Wybór tego rejonu wykonuje się w module programu SATTRACK [10], który służy do wizualizacji i oceny przebiegu trasy kolejowej na podstawie ciągłych pomiarów satelitarnych.

Faza projektowa polega już na generowaniu kolejnych wariantów przebiegu trasy i jest ona w dużym stopniu zautomatyzowana, przez co rola projektanta polega głównie na podejmowaniu krytycznych decyzji. Wspomaganie komputerowe przenosi zatem wysiłek związany z czynnościami obliczeniowymi oraz prezentacyjnymi na proces decyzyjny. Tok prowadzonego postępowania zostanie zilustrowany trzema przykładami.

## *3.2. Przypadek 1*

Użytkownik wczytuje do programu tablicę zawierającą współrzędne punktów w układzie 2000, utworzoną w fazie poprzedzającej projektowanie. Na rysunku 2 pokazano wykonaną na ich postawie wizualizację przebiegu trasy na siatce przesuniętego układu współrzędnych [8], którego początek powiązany jest z pierwszym punktem pomiarowym. Należy zaznaczyć, że punkty te w tablicy opisane są ich rzeczywistymi współrzędnymi w układzie 2000, jednak do celów wizualizacji praktyczniej jest operować w układach lokalnych.

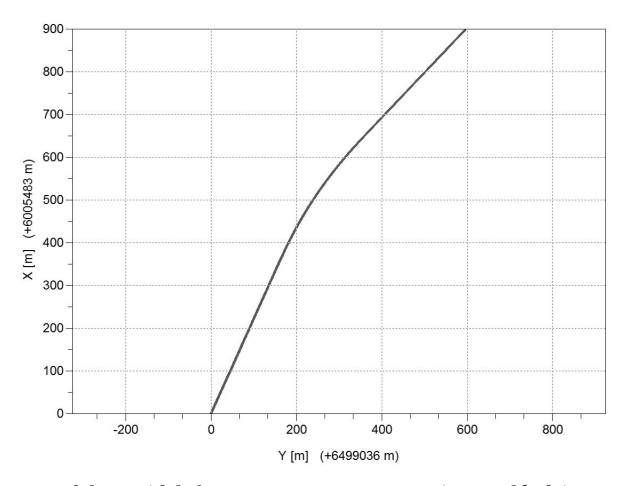

*Rys. 2. Przypadek 1: widok fragmentu trasy w przesuniętym układzie współrzędnych*

Następnym krokiem jest określenie kierunków głównych trasy (zakładamy, że modernizacja dotyczy jedynie rejonów położonych w łuku, czyli poligon trasy zostaje zachowany). Program prowadzi użytkownika przez etapy, w których wyodrębnia on z całego zakresu punktów obszary prostoliniowe po obu stronach łuku. Na wyświetlających się wykresów użytkownik widzi (w skali skażonej) przebieg punktów trasy w układzie, którego oś pozioma pokrywa się z wyznaczoną ze wskazanego zakresu punktów prostą najmniejszych kwadratów. W zależności od rozpatrywanego kierunku głównego jest to *Prosta 1* lub *Prosta 2*. Rzędne wykresu stanowią miarę odchylenia punktów pomierzonej trasy od wyznaczanego analitycznie kierunku prostej. Użytkownik ma możliwość zaznaczenia nowego zakresu punktów, przez co odrzucone zostają te punkty, które wyraźnie odstają od liniowego trendu. W czasie tych operacji śledzi na ekranie współczynniki *A* i *B* prostej w układzie 2000 oraz wskaźnik dopasowania prostej dla konfiguracji aktualnej (R<sup>2</sup>) oraz po zaproponowaniu nowego zakresu punktów (next R<sup>2</sup>). Operacje te mogą być wykonywane tak długo, aż użytkownik zadecyduje o ostatecznej postaci prostej opisującej wybrany kierunek główny trasy.

Projektowanie odbywa się w lokalnym układzie współrzędnych. Na rysunku 3 pokazano wynik transformacji przeprowadzony dla układu pokazanego na rysunku 2. Użytkownik określa rodzaje krzywych przejściowych oraz wprowadza ich długości *l* 1 i *l* 2 , jak również promień łuku kołowego *R*, dla których to danych program komputerowy ma wygenerować wariant przebiegu trasy pomiędzy określonymi wcześniej kierunkami głównymi. Po wprowadzeniu i zatwierdzeniu danych użytkownik widzi na ekranie układ punktów w lokalnym układzie współrzędnych *x*, *y*. Na tle punktów pomiarowych wrysowany jest obliczony wariant projektowy z wyróżnionymi zakresami krzywych przejściowych i łuku kołowego.

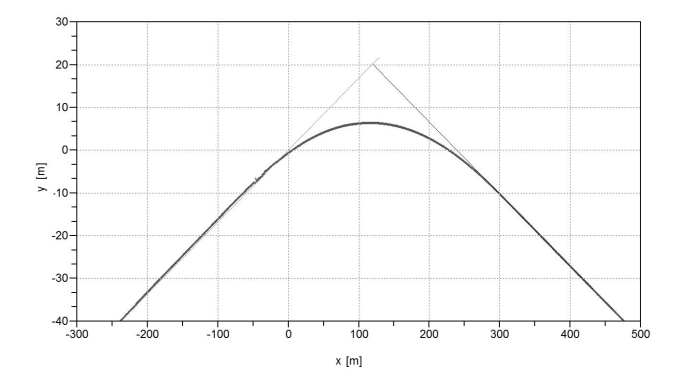

*Rys. 3. Przypadek 1: wynik transformacji fragmentu trasy pokazanego na rysunku 2 do lokalnego układu współrzędnych (w skali skażonej)*

Na rysunku 4 pokazano rozwiązanie uzyskane po przyjęciu promienia  $R = 914$  m i dwóch krzywych w postaci klotoidy o długościach  $l_1 = 41$  m i *l* <sup>2</sup> = 181 m. Dla podniesienia czytelności układu początki i końce obydwu krzywych przejściowych połączono ze sobą liniami prostymi. Wartości różnic rzędnych

nowo zaprojektowanych i istniejących w zakresie odciętych *x* (opisujących zaprojektowany łuk kołowy) użytkownik ocenia na wykresie towarzyszącym aktualnemu wariantowi. Wykres różnic odpowiadający wariantowi przedstawionemu na rysunku 4 pokazano na rysunku 5. Prezentowane różnice D*y* stanowią pomocny wskaźnik przy podejmowaniu decyzji odnośnie danego wariantu podczas projektowania.

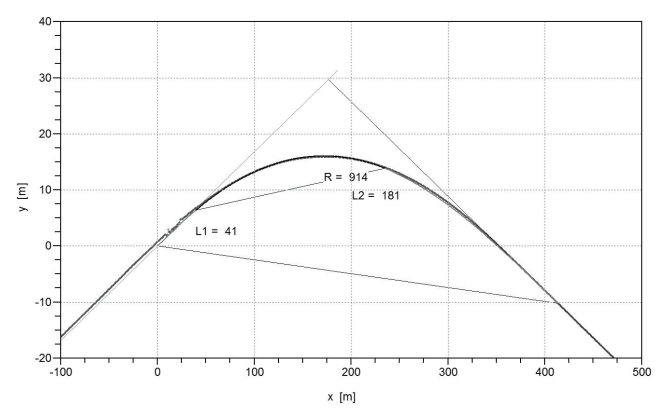

*Rys. 4. Przypadek 1: wariant połączenia dwóch kierunków głównych łukiem kołowym o promieniu R* = 914 *m oraz dwiema krzywymi przejściowymi o długościach*  $l<sub>i</sub> = 41 m i l<sub>i</sub> = 181 m$ *(w skali skażonej)*

Gdy użytkownik zakończy proces generowania wariantów przebiegu trasy, program dostarcza tablicę współrzędnych punktów rozmieszczonych wzdłuż zaprojektowanego układu geometrycznego. Punkty te stanowią opis projektowanej trasy w państwowym systemie odniesień przestrzennych 2000. Dodatkowo istnieje możliwość wydrukowania raportu zawierającego analityczny zapis przyjętego rozwiązania w lokalnym układzie współrzędnych *x*, *y*. Zawarte w raporcie dane pozwalają odtworzyć w dowolnym czasie wartości współrzędnych zaprojektowanej trasy w układzie 2000.

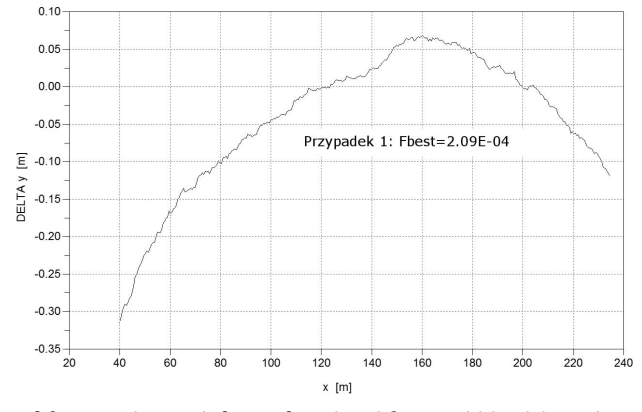

*Rys. 5. Przypadek 1: różnice pomiędzy rzędnymi projektowymi i istniejącymi (w skali skażonej) odpowiadające wariantowi z rysunku 4*

Ponieważ rozwiązanie problemu pokazane na rysunku 4 zostało uzyskane w procesie optymalizacji, na rysunku 5 zamieszczono również wartość funkcji oceny FF (*fitness function*), opisanej równaniem (8) i zdefiniowanej w punkcie 4 pracy.

## *3.3. Przypadek 2*

Na rysunku 6 pokazano wizualizację przebiegu trasy wykonaną dla przypadku 2.

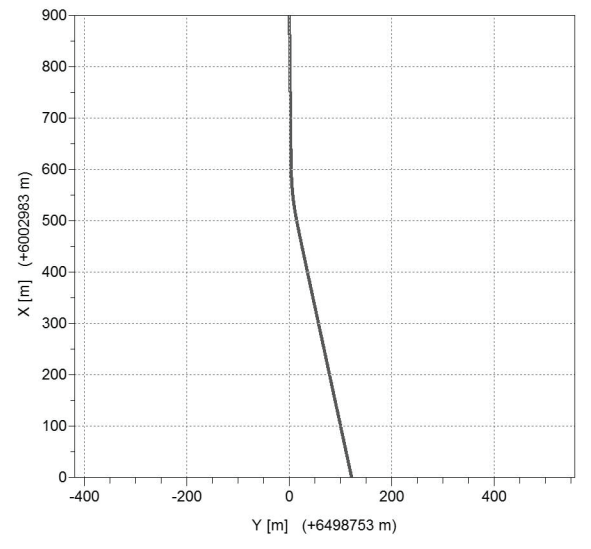

*Rys. 6. Przypadek 2: widok fragmentu trasy w przesuniętym układzie współrzędnych*

Na rysunku 7 pokazano rozwiązanie uzyskane po przyjęciu promienia *R* = 526 m i dwóch krzywych w postaci klotoidy o długościach *l* <sup>1</sup> = 97 m i *l* <sup>2</sup> = 68 m. Wykres różnic odpowiadający wariantowi przedstawionemu na rysunku 7 pokazano na rysunku 8.

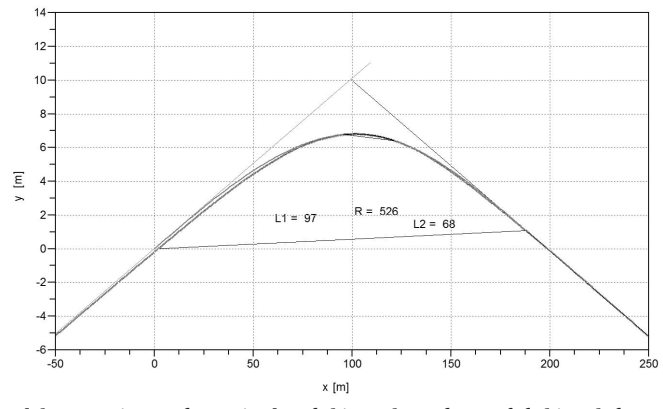

*Rys. 7. Przypadek 2: wariant połączenia dwóch kierunków głównych łukiem kołowym o promieniu*   $R = 526$  *m* oraz dwiema krzywymi przejściowymi o długościach  $l_1 = 97$  m i  $l_2 = 68$  m *(w skali skażonej)*

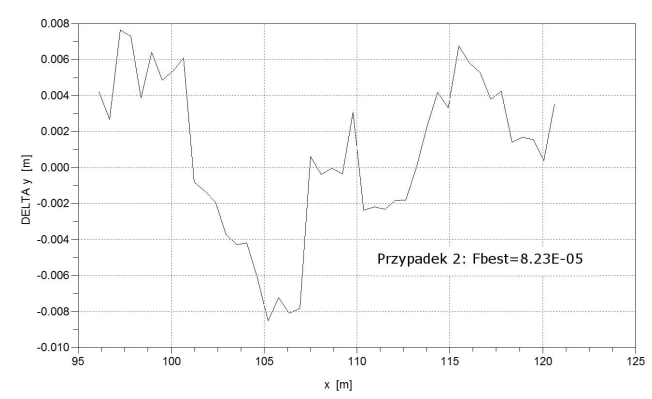

*Rys. 8. Przypadek 2: różnice pomiędzy rzędnymi projektowymi i istniejącymi (w skali skażonej) odpowiadające wariantowi z rysunku 7*

## *3.4. Przypadek 3*

Rysunek 9 przedstawia wizualizację przebiegu trasy wykonaną dla przypadku 3.

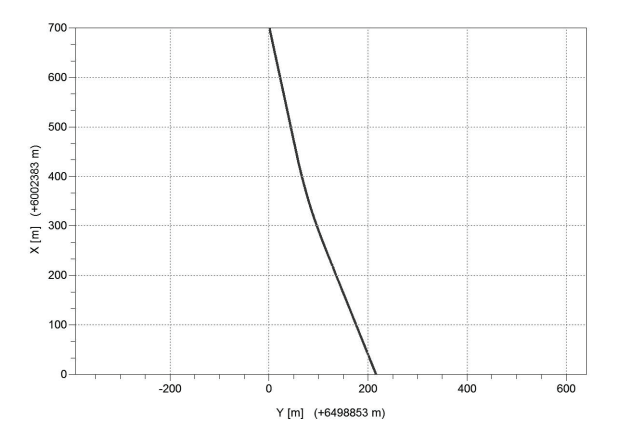

*Rys. 9. Przypadek 3: widok fragmentu trasy w przesuniętym układzie współrzędnych*

Na rysunku 10 pokazano rozwiązanie uzyskane po przyjęciu promienia *R* = 988 m i dwóch krzywych w postaci klotoidy o długościach *l* <sup>1</sup> = 103 m i *l* <sup>2</sup> = 79 m. Wykres różnic odpowiadający wariantowi przedstawionemu na rysunku 10 pokazano na rysunku 11.

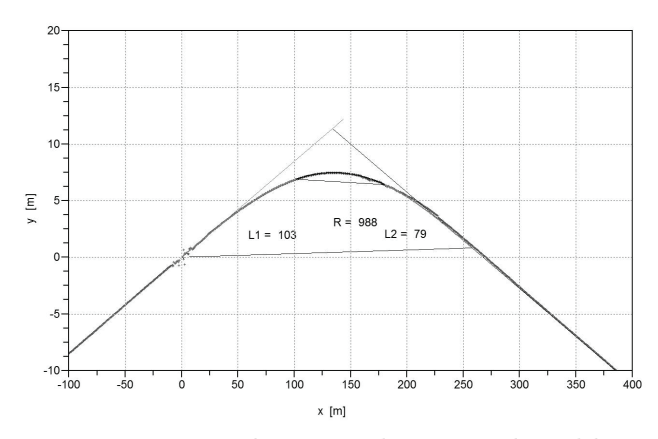

*Rys. 10. Przypadek 3: wariant połączenia dwóch kierunków głównych łukiem kołowym o promieniu R* = 988 *m oraz dwiema krzywymi przejściowymi o długościach l<sub>1</sub> = 103 m i l<sub>2</sub> = 79 m (w skali skażonej)*

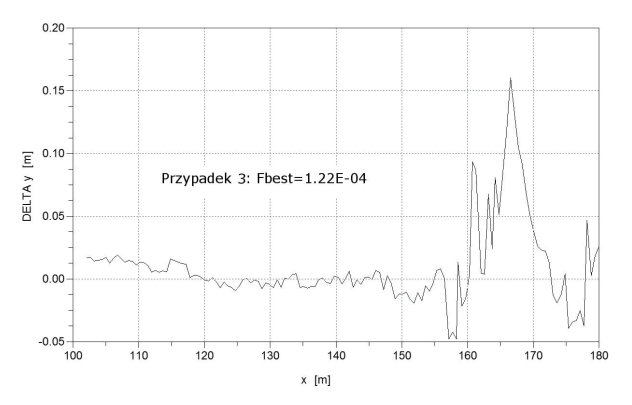

*Rys. 11. Przypadek 3: różnice pomiędzy rzędnymi projektowymi i istniejącymi (w skali skażonej) odpowiadające wariantowi z rysunku 10*

## **4. Optymalizacja procesu wyboru wariantu**

Generowanie i ocena kolejnych wariantów może być prowadzone bezpośrednio przez użytkownika, jednak istnieje możliwość automatyzacji tego procesu. Wybór wariantu następuje w procesie optymalizacji prowadzonym algorytmem roju cząstek PSO (*Particle Swarm Optimization*) [2]. Algorytm PSO działa w oparciu o populację cząstek poruszających się w przestrzeni rozwiązań. Każda cząstka reprezentuje potencjalne rozwiązanie problemu, tj. szukany promień łuku *R* oraz długości dwóch krzywych przejściowych *l* 1 i *l* 2 . Cząstki zmieniają swoje położenie w kierunku uzależnionym od najlepszego dotychczasowego położenia cząstki, najlepszego dotychczasowego położenia cząstek sąsiednich oraz własnej prędkości. Modyfikacja prędkości cząstki następuje zgodnie z formułą:

 $\mathbf{v}_{\mathrm{id}} = \boldsymbol{\omega} \times \mathbf{v}_{\mathrm{id}} + \mathbf{C}_1 \times \mathrm{Rand}(\ ) \times \left(\mathbf{p}_{\mathrm{id}}^{\text{best}} - \mathbf{p}_{\mathrm{id}}\right) + \mathbf{C}_2 \times \mathrm{Rand}(\ ) \times \left(\mathbf{p}_{\mathrm{gd}}^{\text{best}} - \mathbf{p}_{\mathrm{id}}\right)\eqno(5)$ gdzie:

 $\omega$  – współczynnik inercji, zmieniający się w czasie według wzoru:

$$
\omega = \omega_{max} - n \times \frac{\omega_{max} - \omega_{min}}{N}
$$
 (6)

gdzie:

*N* – maksymalna liczba iteracji algorytmu, *n* – numer bieżącej iteracji,  $C_1$ ,  $C_2$  – współczynniki uczenia: indywidualny i grupowy, Rand() – funkcja losowa generująca liczbę losową z przedziału (0,1),  $p_{id}^{best}$  – najlepsze dotychczasowe położenie cząstki,  $p_{ad}^{best}$  – najlepsze dotychczasowe położenie cząstek sąsiednich.

Modyfikacja położenia cząstki następuje zgodnie z formułą:

$$
p_{id} = p_{id} + v_{id} \tag{7}
$$

Schemat działania algorytmu roju został przedstawiony na rysunku 12.

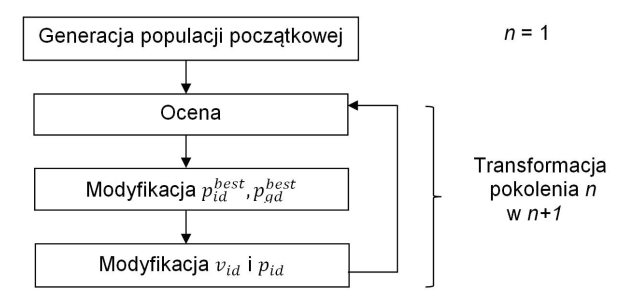

*Rys. 12. Schemat działania algorytmu roju cząstek*

Zastosowano PSO-Toolbox v. 0.7-1 dostępny w SciLab v. 5.4.0 [12]. Ocena cząstki, reprezentującej rozwiązanie problemu, jest przeprowadzana w oparciu o różnicę rzędnych odtwarzanego położenia łuku kołowego i rzędnych pomierzonych, zgodnie z formułą:

$$
FF(R, l_1, l_2) = \frac{1}{n^2} \sum_{i=1}^{n} |y_i - py_i|
$$
 (8)

gdzie:

*FF* – wartość funkcji oceny (*fitness function*),

*n* – liczba uwzględnionych próbek reprezentujących rzędne łuku kołowego,

*yi* – rzędne odtwarzanego łuku o promieniu *R*, łączącego dwa kierunki proste

w układzie z dwoma krzywymi przejściowymi o długościach  $l_1$ i  $l_2$ ,

*py*<sub>i</sub> – rzędne wynikające z pomiarów.

W procesie optymalizacji dąży się do wyznaczenia promienia łuku *R* oraz długości krzywych przejściowych *l* <sup>1</sup> i *l* 2 , zapewniających minimalne średnie przesunięcie rzędnych łuku. Uwzględnienie w formule (8) odwrotności kwadratu liczby próbek posłużyło do powstrzymania tendencji procesu do nadmiernego wydłużania krzywych przejściowych i minimalizacji przesunięć poprzez skracanie długości odtwarzanego łuku.

Warianty przedstawione na rysunkach 4, 7 i 10 stanowią właśnie rozwiązania optymalne, osiągnięte w trzech procesach optymalizacyjnych o wspólnych parametrach przedstawionych w tabeli 1.

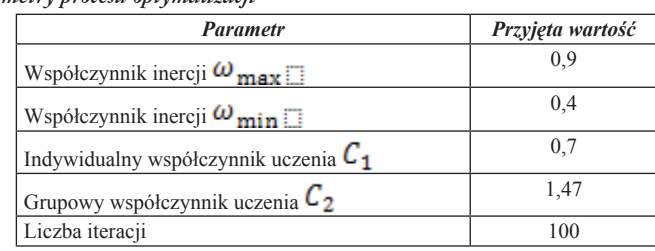

*Tabela 1. Parametry procesu optymalizacji*

Przebieg procesów optymalizacji został przedstawiony na rysunku 13. Algorytm roju cząstek PSO z parametrami przedstawionymi w Tabeli 1 wykazał się szybką zbieżnością we wszystkich przypadkach (najszybszą w przypadku 3). Założona liczba 100 iteracji okazała się wystarczająca.

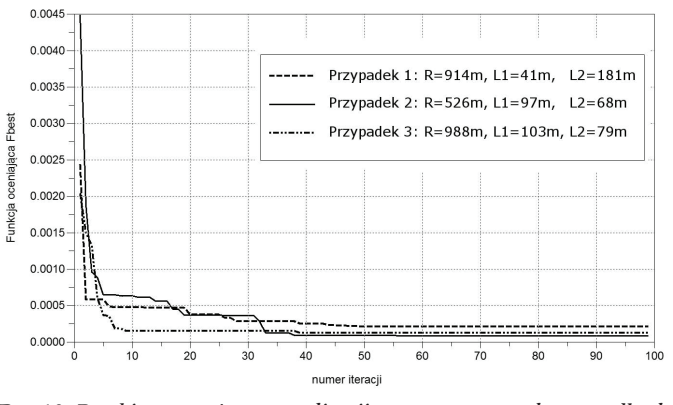

*Rys. 13. Przebieg procesów optymalizacji w rozpatrywanych przypadkach*

#### **5. Podsumowanie**

Ciągłe (mobilne) pomiary satelitarne z antenami zainstalowanymi na poruszającym się pojeździe szynowym, umożliwiają odtworzenie położenia osi torów w bezwzględnym układzie odniesienia. Powoduje to konieczność opracowania nowej, odpowiedniej metody projektowania układów geometrycznych toru, która pozwoli na odtworzenie kształtu istniejącej osi toru, a w następnym etapie – wprowadzenie niezbędnych zmian oraz dostosowywanie układu do wymaganych parametrów eksploatacyjnych.

Przedstawiona w pracy koncepcja sposobu projektowania rejonu zmiany kierunku trasy prowadzi do uzyskania rozwiązania analitycznego, z zastosowaniem odpowiednich formuł matematycznych. Wykorzystanie odpowiedniego algorytmu obliczeniowego w opracowanym systemie wspomagania komputerowego daje możliwość natychmiastowego generowania zestawu współrzędnych projektowanej trasy, praktycznie w nieograniczonej liczbie wariantów. W takiej sytuacji problemem podstawowym staje się już tylko kwestia wyboru rozwiązania najkorzystniejszego.

W pracy do rozwiązania problemu wykorzystano algorytm "roju cząstek" (ang.: *Particle Swarm Optimization*). Jako kryterium optymalizacji założono minimalizację przesunięć istniejącego układu torowego.

Zastosowana funkcja oceny FF (*fitness function*) została dostosowana do specyfiki rozpatrywanego zagadnienia i była przeprowadzana na podstawie różnicy rzędnych odtwarzanego położenia łuku kołowego i rzędnych pomierzonych. Algorytm roju cząstek PSO z przyjętymi parametrami wykazał się we wszystkich przypadkach szybką zbieżnością, a założona liczba iteracji okazała się wystarczająca.

#### **Bibliografia**

- [1] Bosy J., Graszka W., Leonczyk M., ASG-EUPOS the Polish contribution to the EUPOS project. Symposium on Global Navigation Satellite Systems, Berlin, Germany, 11-14 November 2008.
- [2] Kennedy J., Eberhart R., Swarm intelligence, Morgan Kaufmann Publishers, San Francisco, 2001.
- [3] Koc W., Specht C., Jurkowska A., Chrostowski P., Nowak A., Lewiński L., Bornowski M., Określanie przebiegu trasy kolejowej na drodze pomiarów satelitarnych. II Konferencja Naukowo - Techniczna "Projektowanie, Budowa i Utrzymanie Infrastruktury w Transporcie Szynowym INFRA-SZYN 2009", Zakopane, 22-24 kwietnia 2009.
- [4] Koc W., Projektowanie układów geometrycznych toru w dostosowaniu do systemu GPS. IX Konferencja Naukowo - Techniczna "Nowoczesne Technologie i Systemy Zarządzania w Kolejnictwie", Kościelisko, 1-3 grudnia 2010.
- [5] Koc W., Metoda projektowania rejonu zmiany kierunku trasy kolejowej. Problemy Kolejnictwa 2011, zeszyt 152.
- [6] Koc W., Projektowanie rejonu zmiany kierunku trasy kolejowej w zapisie matematycznym. Przegląd Komunikacyjny 2012, nr 7-8.
- [7] Koc W., Projektowanie łuków koszowych dostosowane do pomiarów satelitarnych. Międzynarodowa Konferencja Naukowa "Transport XXI Wieku", Ryn 2013.
- [8] Koc W., Chrostowski P., Ocena odcinków prostych trasy kolejowej na podstawie pomiarów satelitarnych. Przegląd Komunikacyjny 2011, nr 9-10.
- [9] Koc W., Chrostowski P., Program komputerowy do projektowania zmiany kierunku trasy kolejowej. Zeszyty Naukowo - Techniczne Stowarzyszenia Inżynierów i Techników Komunikacji Rzeczpospolitej Polskiej Oddział w Krakowie, seria: Materiały Konferencyjne, nr 3 (zeszyt 99), Kraków 2012.
- [10] Koc W., Chrostowski P., Wizualizacja przebiegu trasy kolejowej na podstawie pomiarów satelitarnych. IV Konferencja Naukowo - Techniczna "Projektowanie, Budowa i Utrzymanie Infrastruktury w Transporcie Szynowym INFRASZYN 2011", Zakopane, 6-8 kwietnia 2011.
- [11] Korn G.A., Korn T.M., Matematyka dla pracowników naukowych i inżynierów. PWN, Warszawa 1983.
- [12] Salmon S., Baudin M., Cornet A., Particle Swarm Optimization Toolbox v. 0.7-1, http://forge.scilab.org/index.php/p/pso-toolbox/
- [13] Strona internetowa http://www.scilab.org (The Free Platform for Numerical Computation), Scilab Enterprises 2012.